## Chronicle Of the School Plan

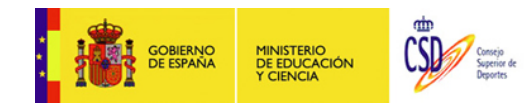

## **Help**

The present document has as purpose show the elements of which the attached CD-ROM consists to the publication of "Chronicle of the School Plan", trying to be a reflection of the project in its entirety more the own utilities of an electronic document.

On having inserted the CD-ROM in your player, one will proceed to the automatic execution of the same one.

## • Structure

Three principal spaces are established:

1. Top frame. It consists of twelve buttons with which the following consultations can be realized:

- Cover and credits.
- Presentation to the project of the Secretary of State and Chairman of the Higher Council for Sports.
- Presentation of the project for the General Director for Sports Infrastructure.
- Contents of the publication.

• Introduction to the project of the " Plan of Extension of the Physical Education and the School Sport in Not university Teaching institutions ".

• Development of the SCHOOL PLAN, realizing an inventory of the initial experiences, his processes, detection of needs and impulse.

- Bibliographical relation used as consultation for the production of the text.
- Facilities: consultation of the Facilities included in the book, grouped by Regions.
- Modular types: consultation of the Facilities included in the publication, taking as a base the Modular types to which they belong.
- Annexes: I access to the documents that support the following topics:
	- **typology of modules**
	- investments realized in the School Plan
	- model of agreement for the use and management of the facilities taken refuge in the Extension plan of the Physical Education and the School Sport in the not university Teaching institutions.
	- Offer of modification of the model of annexe of the agreements of Use and Management.
- Gratefulnesses to all those that have made possible the publication of this work.

• Help.

- Facilities.
	- The facilities selected to be included in this publication, can consult well across the lateral left menu of the screen, good across the map of the territory MEC in the low part of the same one.

Be which is this choice(election), there appear the Autonomous Communities of territory MEC (Aragon, Asturias, Illes Balears, Cantabria, Castile The Spot, Castile and León, Ceuta, Melilla, Estremadura, Community of Madrid, Region of Murcia, Jurisdiction of Navarre and La Rioja). Seleccionada comunidad, aparece la relación por Provincias y a su vez por Municipios y nombre de la Instalación.

The visualization is realized in the central frame of the screen.

• Modular types.

— The consultation of the facilities for the Modular types is another way of acceding to the Facilities. The typology that can be in use, (Fronton, Ppc, Ppcc, M3a, M3b, M3bg, M3c, M3cg, M4 and M4g), turns out to be explained in the corresponding Annexe.

The facilities are visualized by alphabetical order of Province.

## 3. Top frame with direct access to official pages.

• Pulsating on the corresponding emblems, there is had direct access to web pages of the Presidency of the Government, the Department of Education and Science, and of the Top Council of Sports.